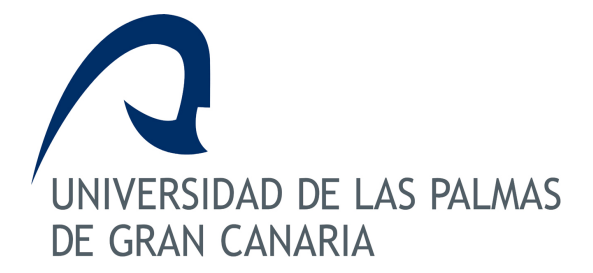

# *GUÍA DOCENTE CURSO: 2009/10*

**15668 - EXPRESIÓN GRÁFICA**

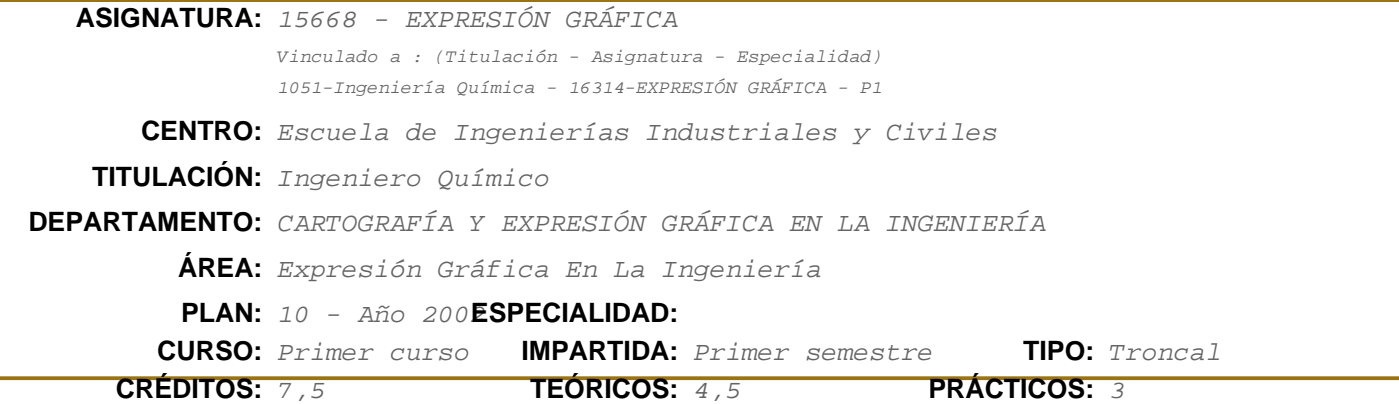

# **Información ECTS**

Créditos ECTS: 6

- Horas presenciales: 75
- Horas teóricas (HT):43
- Horas prácticas (HP):28
- Horas de clases tutorizadas (HCT):0
- Horas de evaluación:4
- otras:

Horas no presenciales:

- trabajos tutorizados (HTT):0
- actividad independiente (HAI):105

Idioma en que se imparte:Español.

# **Descriptores B.O.E.**

Técnicas de representación. Aplicaciones normalizadas. Diseño asistido por ordenador.

# **Temario**

CAPITULO I: SISTEMAS DE REPRESENTACION 1 H (1 T, 0 P)

Horas de trabajo del alumno: 180

- 1.1.- Introducción.
	- 1.1.1.- Objeto del Dibujo Técnico.
	- 1.1.2.- Concepción espacial.
- 1.2.- Sistemas de representación.Fundamentos y aplicaciones.

CAPITULO II: EL DIBUJO INDUSTRIAL 2 H (2 T, 0 P)

- 2.1.- Introducción.
	- 2.1.1.- Formas de ejecución.
	- 2.1.2.- Material de dibujo.
	- 2.1.3.- Croquización.
- 2.1.4.- El diseño asistido por ordenador.
- 2.2.-Conceptos básicos de normalización.
	- 2.2.1.- Tipos de dibujos técnicos.
	- 2.2.2.- Formatos de papel.
	- 2.2.3.- Elementos que componen un dibujo técnico.
	- 2.2.4.- Escala. Escalas normalizadas.
	- 2.2.5.- Rotulación.
	- 2.2.6.- Tipos de líneas. Normas para su trazado.

# CAPITULO III: NORMALIZACION DEL DIBUJO INDUSTRIAL 30 H (6 T, 24 P)

- 3.1.- Representación normalizada con vistas ortogonales.
	- 3.1.1.- Sistemas Europeo y Americano. Simbología.
	- 3.1.2.- Vistas y proyecciones.
	- 3.1.3.- Selección de las vistas.
	- 3.1.4.- Escalas.
- 3.2.- Perspectivas Isométrica y Caballera.
	- 3.2.1.- Toma de medidas.
	- 3.2.2.- Medición de elipses y esferas.
	- 3.2.3.- Escalas.
- 3.3.- Centrado de vistas en el formato de dibujo.
- 3.4.- Procedimiento general para la ejecución del dibujo de las vistas de una pieza.
- 3.5.- Vistas auxiliares y otros tipos de vistas.
	- 3.5.1.- Vistas parciales.
	- 3.5.2.- Vistas interrumpidas.
	- 3.5.3.- Detalles.
	- 3.5.4.- Vistas locales.
	- 3.5.5.- Vistas simétricas. Elementos repetidos.
	- 3.5.6.- Elementos roscados. Aristas ficticias.
- 3.6.- Intersecciones.
	- 3.6.1.- Intersección plano-cilindro.
	- 3.6.2.- Intersección plano-cono.
	- 3.6.3.- Intersección plano-esfera.
	- 3.6.4.- Intersección cilindro-cilindro.
	- 3.6.5.- Intersección cilindro-cono.
	- 3.6.6.- Intersección cilindro-esfera.
	- 3.6.7.- Intersección cono-cono.
	- 3.6.8.- Intersección cono-esfera.
	- 3.6.9.- Intersección esfera-esfera.
	- 3.6.10.-Simplificación de las intersecciones.
- 3.7.- Vistas seccionadas.
	- 3.7.1.- Introducción.
	- 3.7.2.- Cortes y secciones.
	- 3.7.3.- Objeto.
	- 3.7.4.- Indicación de los cortes. Normas. Rayados.
	- 3.7.5.- Tipos de planos de corte.
- 3.8.- Cortes y secciones especiales.
	- 3.8.1.- Corte por un plano auxiliar.
	- 3.8.2.- Corte por planos paralelos.
	- 3.8.3.- Corte por planos sucesivos.
	- 3.8.4.- Corte por planos concurrentes.
	- 3.8.5.- Medios cortes.
	- 3.8.6.- Cortes locales o roturas.

# 3.8.7.- Representaciones especiales en los cortes.

3.8.8.- Secciones abatidas.

# 3.9.- Acotación.

- 3.9.1.- Principios generales de acotación. Normas.
- 3.9.2.- Elementos empleados en la acotación.
- 3.9.3.- Criterios para la selección de cotas.
- 3.9.4.- Acotación de elementos constructivos.
- 3.9.5.- Procedimiento secuencial en la acotación de una pieza.
- 3.9.6.- Criterios de acotación.
- 3.9.7.- Orden general de acotación de una pieza.

CAPITULO IV: PERSPECTIVAS 9 H (4 T, 5 P)

4.1.- Proyección cilíndrica oblicua. Perspectiva caballera.

- 4.1.1.- Angulo de fuga y coeficiente de reducción.
- 4.2.- Proyección cilíndrica ortogonal. Perspectiva isométrica.
- 4.3.- Centrado de perspectivas en el formato de dibujo.
- 4.4.- Secciones en perspectivas.
	- 4.4.1.- Corte plano y al cuarto. Normas.
- 4.5.- Acotación de las perspectivas.

# CAPITULO V: OTROS DIBUJOS 3H (2 T, 1 P)

- 5.1.- Dibujos de conjuntos y despieces.
- 5.2.- Diagramas de proceso.
	- 5.2.1.- Diagrama de bloques.
	- 5.2.2.- Diagrama de flujos. Simbología.
	- 5.2.3.- Diagrama e isométrica de tubería e instrumentación. Simbología.

CAPITULO VI: DIBUJO ASISTIDO POR ORDENADOR 30 H. (0 T, 30 P)

- 6.1.- Introducción al dibujo asistido por ordenador.
	- 6.1.1.- Equipos. Programas genéricos y específicos.
	- 6.1.2.- Sistemas CAD.
- 6.2.- Configuración del entorno de trabajo.
- 6.3.- Menú y ordenes de dibujo.
- 6.4.- Menú y ordenes de edición.
- 6.5.- Menú y ordenes auxiliares.
- 6.6.- Textos y sombreados.
- 6.7.- Isométricas.
- 6.8.- Capas.
- 6.9.- Menú y ordenes de acotación.
- 6.10.- Bloques y dibujos-tipo.
- 6.11.- Formatos. Escalas. Unidades.
- 6.12.- Trazado de planos.

# **Requisitos Previos**

Se parte de unos conocimientos mínimos a nivel de Dibujo Técnico de COU o de 2º de Bachillerato LOGSE.

Las competencias específicas que se deben alcanzar en la asignatura se pueden resumir en dos:

- 1. Interpretar planos de piezas aisladas.
- 2. Realizar planos de piezas aisladas.

Para su obtención es necesario que se tengan, entre otros, los siguientes conocimientos de la materia, y que deben ser alcanzados por el alumno:

- Conocimiento y empleo de las herramientas de los sistemas de representación para trabajar en verdadera magnitud.

- Conocimiento y empleo de las normas relativas a Dibujo Técnico que permitan realizar croquis y planos de vistas y perspectivas con una completa definición, y con la destreza y rapidez imprescindible para el trabajo del ingeniero.

- Desarrollar la visión espacial que facilite la compresión tridimensional de objetos, piezas o formas usuales de la industria química.

- Incorporar el uso de términos técnicos.

- Adquirir los conocimientos fundamentales de Diseño Asistido por Ordenador para su utilización como herramienta de trabajo.

En el desarrollo de la asignatura se deberán adquirir además otras capacidades relacionadas con el empleo de herramientas de aprendizaje y/o formación que deben servir al alumno para su trabajo en cualquier área de conocimiento distinta a la específica de la Expresión Gráfica. Son las denominadas Competencias Transversales, y entre otras el alumno deberá desarrollar las siguientes:

\* Capacidad para organizarse el trabajo, tomar decisiones y resolver problemas.

\* Destreza en el empleo de herramientas y aplicaciones informáticas.

 \* Capacidad para organizar y presentar la información y transmitir ideas de forma oral, escrita y gráfica.

\* Fomentar el trabajo en equipo y las presentaciones en público.

\* Fomentar la creatividad en el planteamiento y en la resolución de problemas.

\* Cuidar la presentación, limpieza, distribución, armonía, etc de los trabajos.

#### **Metodología**

El proceso de enseñanza-aprendizaje, dado el número de alumnos por grupo(aproximadamente 25) permite que la enseñanza sea individualizada o tutorial y se hará diferenciando entre clases teóricas, clases de prácticas de dibujo clásico (DC) y clases de prácticas de dibujo asistido por ordenador (DAO).

Clases teóricas: Se impartirán con técnica expositiva por ser la más rápida, con explicaciones claras de ideas y conceptos. Los contenidos se presentarán con secuencialidad y mostrando las estructuras más amplias de las que forma parte, de manera que el aprendizaje sea gradual y se pueda observar su sentido global.

Clases de prácticas de dibujo clásico (DC): Tienen como objetivo la resolución de ejercicios tipo examen, estos hacen referencia a objetos o situaciones reales de diseño técnico lo que permite la autoevaluación y fomenta la colaboración entre alumnos así como la motivación en la asignatura.

Clases de prácticas de dibujo asistido por ordenador (DAO): Se realizará en los laboratorios de CAD con un alumno por ordenador. Las clases comenzarán con una exposición de las ordenes u opciones del tema, utilizando para ello un cañón de vídeo. A continuación se propone una práctica que el alumno desarrollará en el ordenador.

En todas las clases, tanto teóricas como prácticas, se hará uso de ordenador equipado con cañón de video y proyector de transparencias.

# **Criterios de Evaluación**

Para la convocatoria ordinaria, se realizará un examen final, a celebrar aproximadamente al final del primer cuatrimestre.

El examen estará compuesto de dos partes, la primera de ellas, de dibujo clásico, constará de uno o dos ejercicios que comprendan la primera parte de la asignatura, elementos normalizados y perspectivas. El peso específico, en tiempo y valoración, de los ejercicios de que consta el examen, puede variar de una convocatoria a otra, pero se mantienen siempre en un margen cerrado. Cada ejercicio es corregido por un solo profesor para todos los alumnos de la asignatura, de forma que la objetividad y homogeneidad en las calificaciones esté maximizada. Esta primera parte del examen tendrá una valoración de 0 a 10 puntos y tendrá un peso del 60% sobre la nota final.

La segunda parte del examen, la correspondiente al dibujo asistido por ordenador consistirá en la entrega y exposición, ante el profesor que corresponda, de la documentación gráfica, previamente aceptada, de un trabajo-proyecto. La valoración del trabajo será:

- Exposición, defensa y respuestas del alumno: de 0 a 4 puntos.
- Calidad del trabajo presentado: de 0 a 2 puntos.
- Originalidad del trabajo: de 0 a 2 puntos.
- Grado de dificultad o laboriosidad: de 0 a 2 puntos.

Tendrá un peso del 40% sobre la nota final.

Para aprobar la asignatura es necesario aprobar las dos partes de que consta el examen.

Los ejercicios de clase, corregidos y registrados tendrán un reflejo en la nota final.

Los ejercicios de clase pueden tener un valor máximo de 1,5 puntos. Para que los ejercicios de clase tengan puntuación es necesario haber entregado correctamente corregidos al menos un 60% del total de los entregados.

La puntuación obtenida mediante los ejercicios de clase se sumará a la obtenida en el examen de la asignatura de la convocatoria de Febrero del curso en que se realizan los ejercicios, siempre y cuando ésta calificación supere los 3,5 puntos. Para el resto de las convocatorias no cuenta la puntuación de los ejercicios de clase.

## CRITERIOS DE CALIFICACION:

Los objetivos de la asignatura marcan claramente los aspectos más relevantes de los contenidos, de forma que los criterios de corrección se basan en el grado de cumplimiento de estos objetivos.

Hay aspectos imprescindibles para considerar que el alumno ha alcanzado en grado satisfactorio los objetivos de la asignatura:

1) El dibujo técnico se basa, por un lado, en la representación de objetos tridimensionales, mediante dibujos planos basándose en las técnicas de representación, y por otro lado, en los elementos de normalización que universalizan el dibujo técnico como lenguaje de comunicación de información técnica. Por lo que es imprescindible que el alumno sepa valorar y aplicar los conceptos anteriores para considerarlo apto para aprobar. A continuación se relatan situaciones que reflejan casos típicos de incorrecta aplicación de las normas:

- Falta de visión espacial y/o confusión entre las propiedades geométricas de los elementos espaciales con sus correspondientes en el dibujo plano.

- Incapacidad para la interpretación de modelos de vistas planas o en perspectivas, con deficiente traslación de unas a otras.

- Escala de dibujo incorrecta.
- Vistas mal situadas, centradas y/o orientadas.
- Indicación incorrecta de los planos seccionadores.
- Número, tipo y/o grosor inadecuados de las líneas empleadas para la realización del dibujo.

2) Otro pilar imprescindible del dibujo técnico lo constituye la acotación. Por lo que es necesario que el alumno valore y domine los aspectos de acotación con soltura. Situaciones típicas de mala acotación serían:

- Consignar dimensiones que no se corresponden con el objeto real representado.
- Acotaciones repetidas o incompletas.
- Acotación sobre puntos de referencia indebidos.
- Acotación de dimensiones secundarias en lugar de las principales.

3) Por último, hay aspectos no específicos de la asignatura de expresión gráfica, sino que son comunes a todas las demás y en general al trabajo que debe desarrollar el alumno como futuro profesional de la actividad de ingeniería. Algunos de ellos se relatan a continuación:

- Limpieza y orden en la ejecución de los dibujos.
- Empleo de materiales y útiles de dibujo adecuados.
- Correcta identificación del ejercicio, con el cajetín de rotulación adecuado, correcto y completo.

## **Descripción de las Prácticas**

Clases de prácticas de dibujo clásico (DC): Tienen como objetivo la resolución de ejercicios tipo examen, estos hacen referencia a objetos o situaciones reales de diseño técnico lo que permite la autoevaluación y fomenta la colaboración entre alumnos así como la motivación en la asignatura.

Clases de prácticas de dibujo asistido por ordenador (DAO): Se realizará en los laboratorios de CAD con un alumno por ordenador. Las clases comenzarán con una exposición de las ordenes u opciones del tema, utilizando para ello un cañón de vídeo. A continuación se propone una práctica que el alumno desarrollará en el ordenador.

## **Bibliografía**

# **[1 Básico] Fundamentos de ingeniería gráfica /**

*Coordinador Jesús Félez. Síntesis,, Madrid : (1996) 8477384169*

#### **[2 Recomendado] AutoCAD 2004-2005 avanzado /**

*José Antonio Tajadura Zapirain, Javier López Fernández. McGraw-Hill/Interamericana,, Madrid [etc.] : (2004) 8448140540*

# **Organización Docente de la Asignatura**

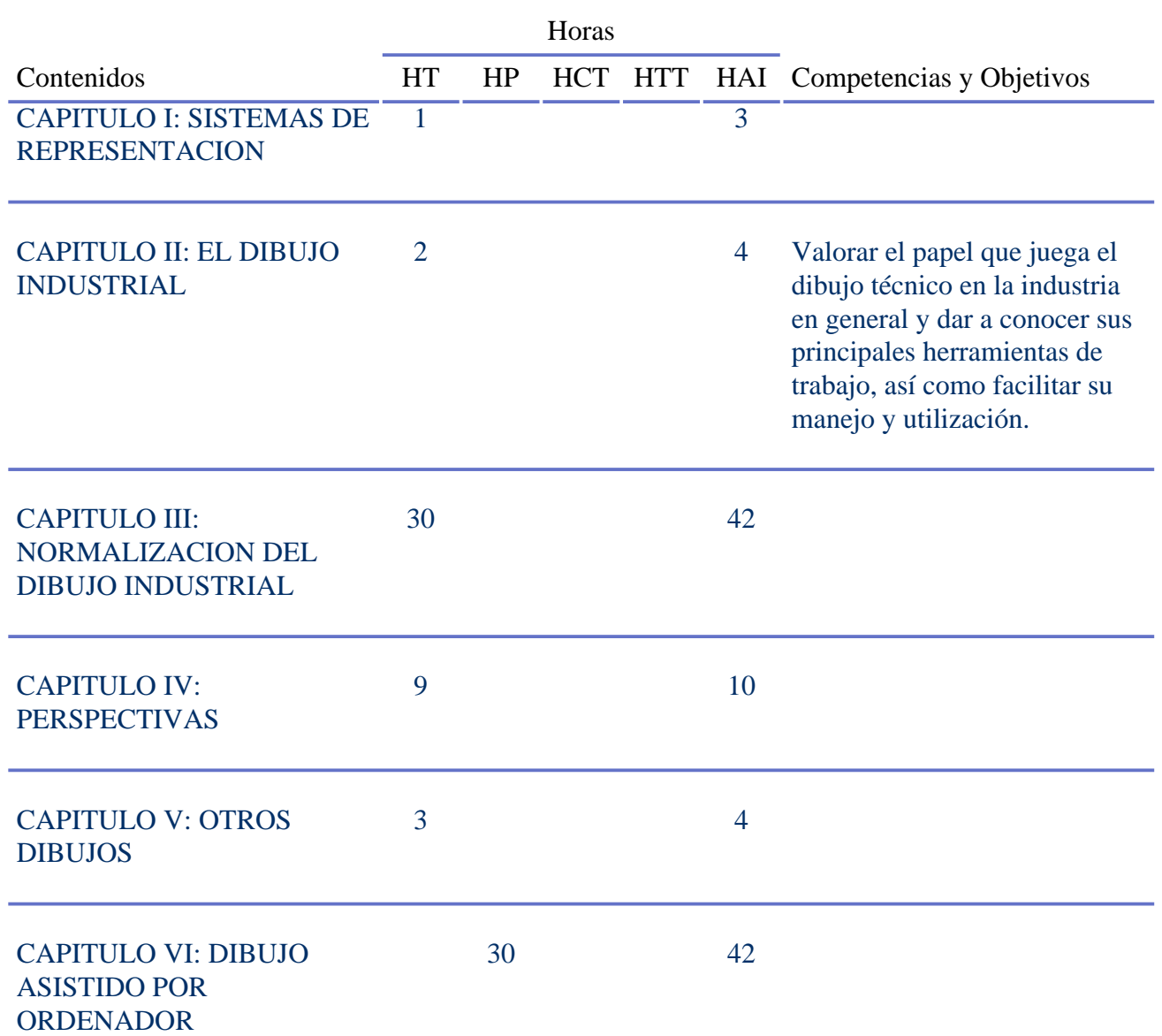

# **Equipo Docente**

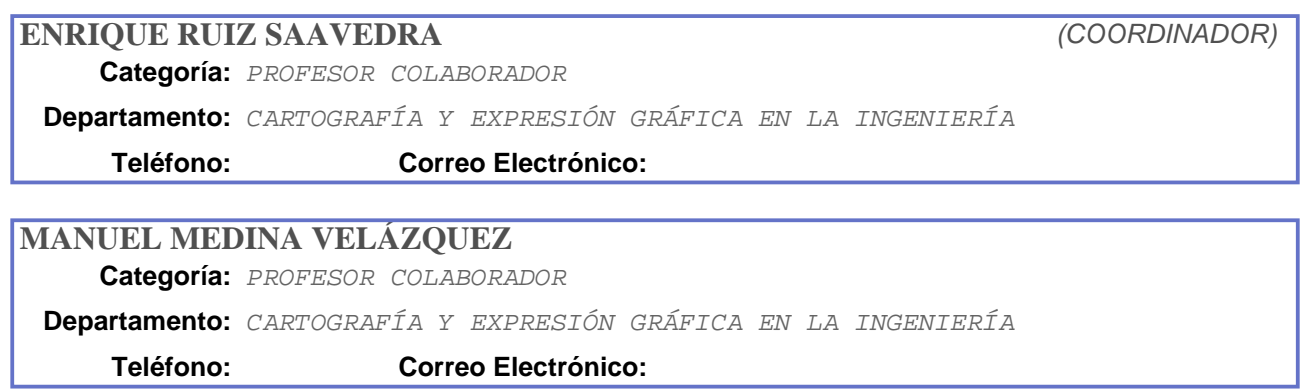